# **Surreal Portrait (Self)**

Surreal: dreamlike quality, unreal

Photocollage: Combining multiple images into a

single image, digitally.

Double/Multiple: a photographic technique that combines 2 different images into a single image.

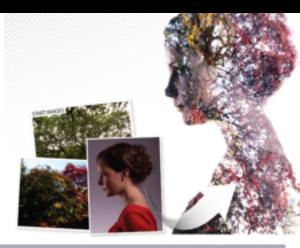

**Timeline: 2 Days** 

**TASK:** Create a SURREAL portraits (or self-portrait) and combine *multiple* images about the person or you into an interesting composition.

**Preliminary Work: Media Arts Journal (SKETCHBOOK)** 

## Step 1: BRAINSTORM ideas (sketchbook)

- Think about who or what is important to you?
- What fills your dreams at night, or the daydreams of your waking life?
- What can you use to symbolize you?

#### Step 2: RESEARCH and COLLECT images (research folder)

- Create a new folder onto your desktop name it: Research
- Begin your **research** and **collect** images photographs/drawings from home and the WEB that you can manipulate (scanned/downloaded/photographed)

## Requirements for images used:

- All Images must be high quality with no watermarks.
- You will want to choose images that have a high contrast between light and dark.
- Images to consider:
  - inspirational person or you!
  - place
  - symbolic object, image or logo
  - texture
- include min. 2 images relating to you.

## Step 3: SKETCH 2 drawings (sketchbook)

- Think about different ways you can make your composition more "Dreamlike" or unreal. Also, think about the elements and principles of art (emphasis, contrast....) to help guide your design.

## Timeline: 3-4 Days

### 4: Open PHOTOSHOP - Create a New file - FILE > NEW

Title: Surreal Portrait Image size:

Option 1: Width -8" Option 2: Width -10.5" Height – 10" Length –8"

Resolution: 300

Use *photoshop techniques* (i.e. <u>Multiple exposure</u>, layer masks, blend modes) and *tools* to create a unique and interesting composition. Think about the elements and principles of art (emphasis, contrast....) to help guide your design.

### Step 5: TYPE STATEMENT ABOUT YOUR PROJECT - paragraph.

- explain or describe the artwork
- what is the topic or theme of the artwork(s)?
- what is the artwork supposed to say or communicate?
- how did the artist create the artwork (i.e. steps)?
- how does the artwork connect to the artist's life or own experiences?

#### SUBMISSIONS:

SAVE FINISHED WORK - <u>Last Name - SURREAL Portrait</u> Desktop Folder - which includes your **Surreal portrait (psd. & jpg. file), research folder & artist statement about project**.

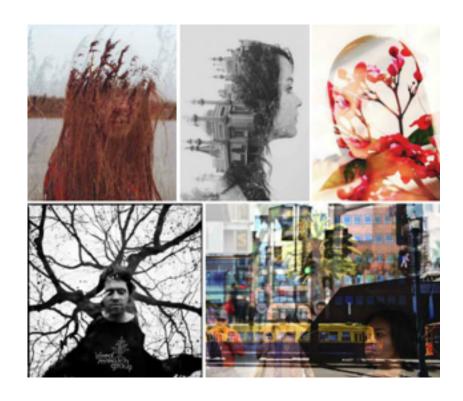